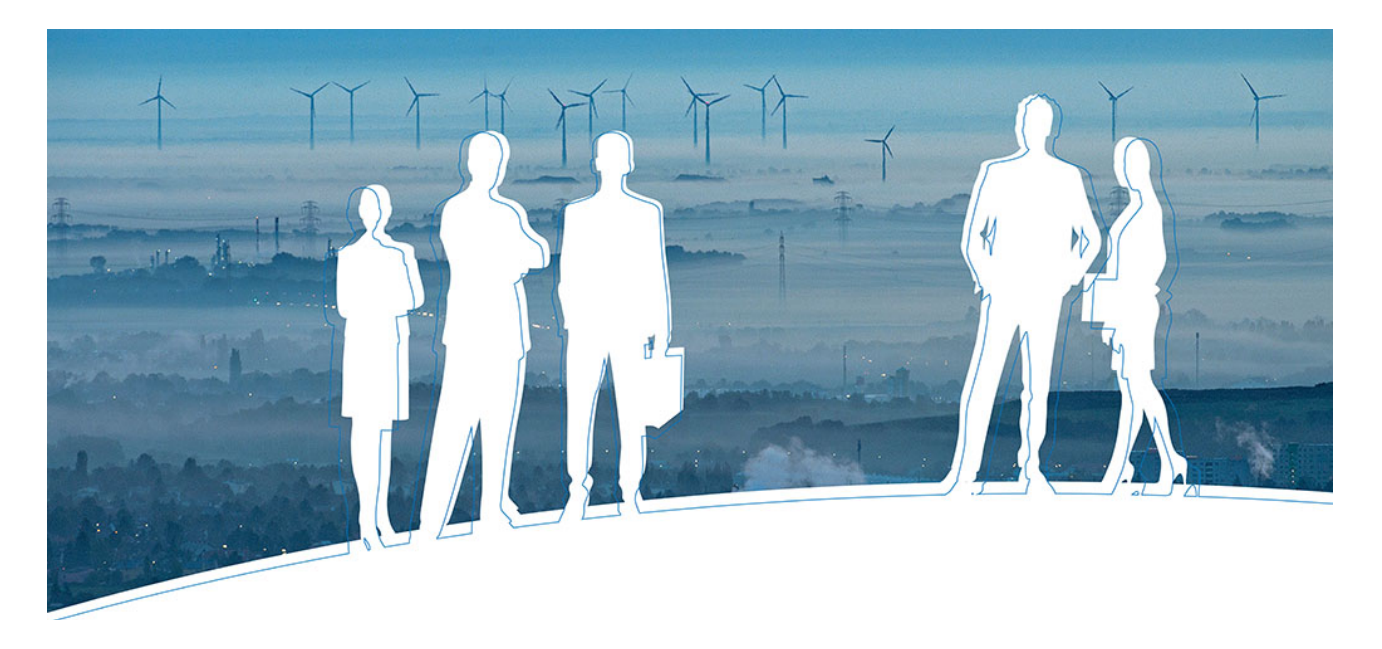

# **Einladung zur 16. Branchenplattform Windenergie**

**Datum:** Di., 18. Oktober 2022, 9:00 – 18:00 Uhr **Ort:** Riverbox, Johann-Böhm-Platz 1, 1020 Wien

# **Programm:**

# **Interessengemeinschaft Windkraft**

Dieser Teil der Veranstaltung wird in deutsch abgehalten.

## *09:00 Ankommen und Registrierung*

*09:30* Begrüßung und Eröffnung der 16. Branchenplattform Windenergie

## *09:35* **Präsentation der neuen Mitglieder**

- *Rhenus Donauhafen Krems*
- *Leitwind*
- *WG-Technik*
- *Wopfinger*

## *10:00* **IGW Update (Energiepolitik, UVP,…)**

### *11:00 Kaffeepause*

- *11:30* **Die schrittweise Vorbereitung für die neue europäische Nachhaltigkeitsberichterstattung und die EU-Taxonomie: Was ist ab wann zu tun?** Josef Baumüller, WU
- *12:30 Mittagspause*

# **The Wind Technology Collaboration Programme of the International Energy Agency**

Dieser Teil der Veranstaltung wird in englisch abgehalten.

### *14:00* **Introduction**

• Welcome and Introduction: **Florian Maringer**, Austrian Ministry for Climate Action, Environment, Energy, Mobility, Innovation and Technology

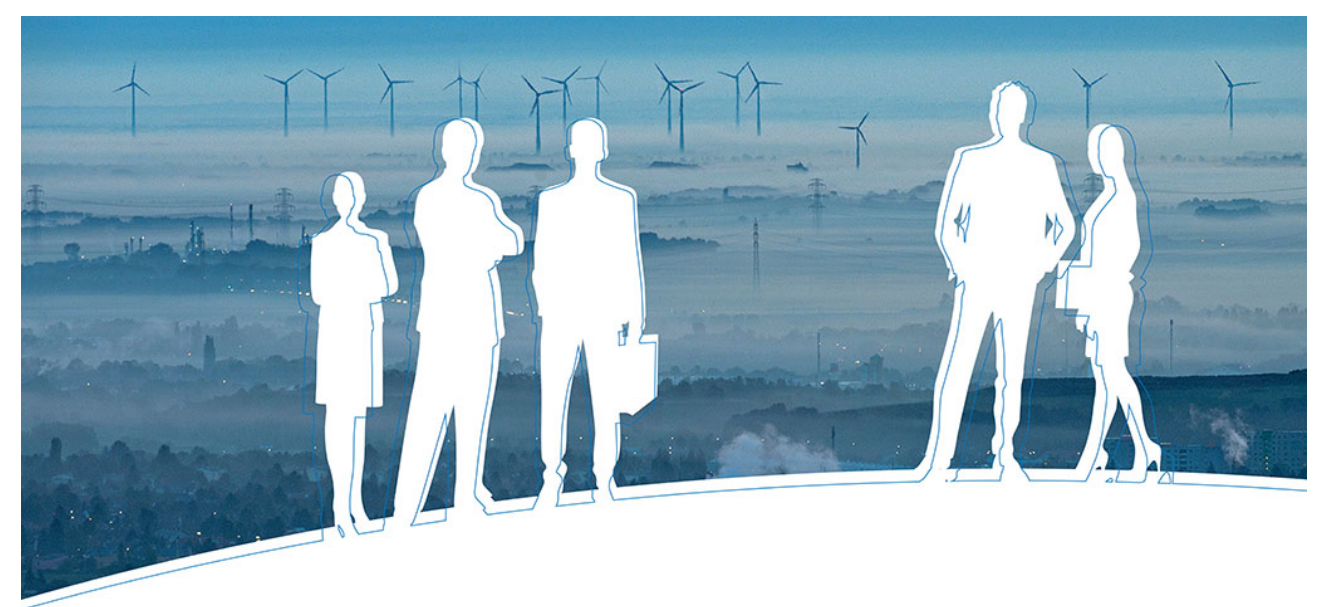

- The IEA Technology Collaboration Programme: **Theodor Zillner**, Austrian Ministry for Climate Action, Environment, Energy, Mobility, Innovation and Technology
- The IEA Wind TCP Tasks, Tasks with Austrian participation in particular: **Andreas Krenn**, Energiewerkstatt Verein

## 14:25 **Large-Scale Deployment of Wind LiDAR, Task 52**

- Making wind LiDAR the best and preferred wind measurement tool for wind energy applications: **Julia Gottschall**, Fraunhofer IWES, Germany
- Ground Based Wind LiDAR in Complex Terrain: **Alexander Stökl**, Energiewerkstatt Verein

## *15:05 Coffee Break/Kaffeepause*

## *15:35* **Forecasting for the weather driven energy system, Task 51**

• Probabilistic Wind and Power Forecasts and prediction of meteorologically induced Extreme Events: **Irene Schicker**, ZAMG

### 15:55 **Cold Climate Wind Power, Task 54**

- Tackling Icing on Wind Turbines with Ice Protection Systems: **Charles Godreau**, Nergica, Canada
- A Smart Algorithm for Wind Turbine Controlling under Icing Conditions: **Franziska Gerber**, Meteotest AG, Switzerland
- Task Work as Vantage Point for Standardization using the Example of Risk Assessment: **Claas Rittinghaus**, Energiewerkstatt Verein

### 16:40 **Distributed Wind, Task 41**

• Distributed Wind in the Energy Transition: **Ian Baring-Gould**, NREL, USA

### 16:55 **Closing remarks: Andreas Krenn**, Energiewerkstatt Verein

### *17:00 Networking bei Fingerfood*

### *18:00 Ende*

### *Begrenzte Teilnehmer\*innenzahl! Wir bitten um Ihre Anmeldung bis 11.10. unter j.kroone@igwindkraft.at*

*Für detailliertere Informationen zu den Vorträgen am Nachmittag klicken Sie auf folgenden Link. Hier finden Sie zu jedem Vortrag einen kurzen Abstract: https://www.igwindkraft.at/branche*

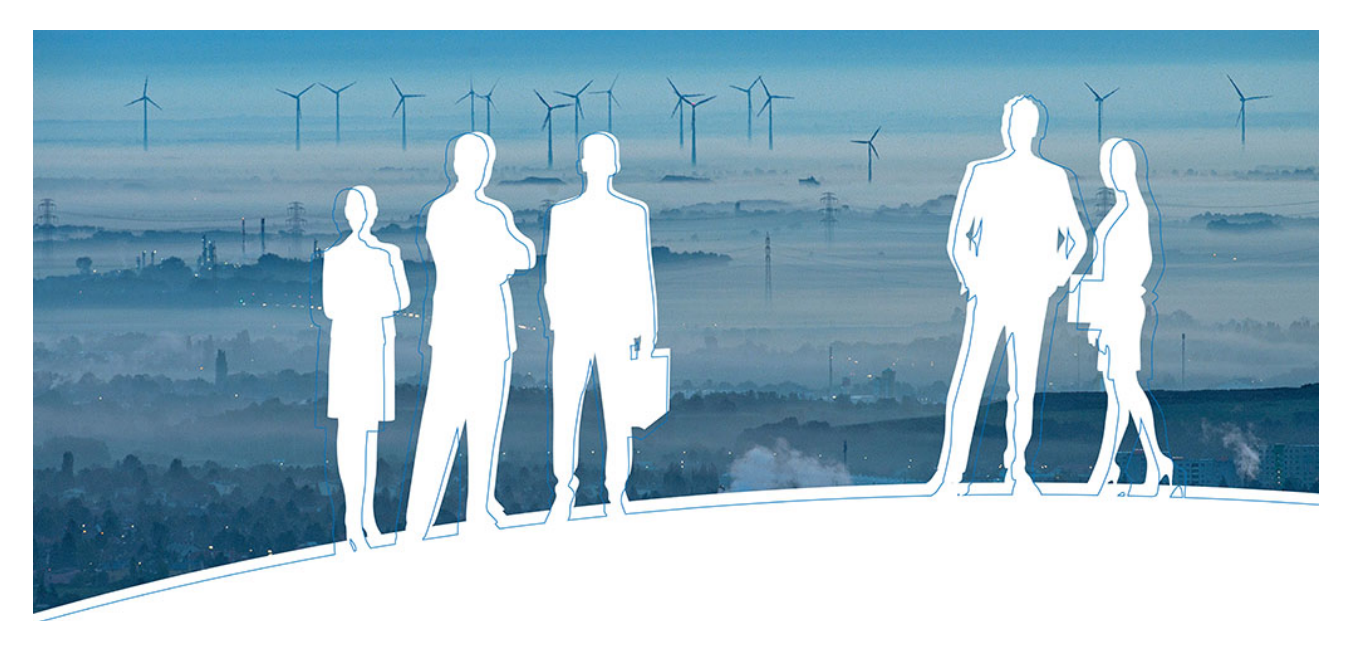

#### *Anreise:*

#### *Mit der Bahn:*

*Öffentlich erreichen Sie die Location am besten mit der U2. Die Location befindet sich zu Fuß 3 Minuten von der U2- Station Donaumarina entfernt.*

#### *Mit dem Auto:*

*Durch die direkte Lage an der Tangente, erreichen Sie die Location auch gut mit dem Auto.*

*Eingabe Navigation: Johann-Böhm-Platz 1 1020 Wien Parkmöglichkeiten: für 5 €/Tag können Sie gegenüber der Location in der APCOA Parkgarage parken.*

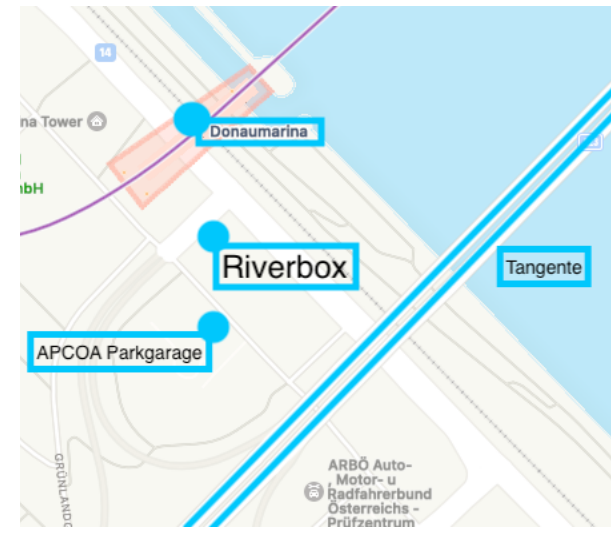

#### *Alternativ: Online-Teilnahme über Webex*

*Alternativ bieten wir Ihnen an, an der Branchenplattform online über das Meeting-Tool Webex teilzunehmen. Hierfür geben Sie uns bitte bekannt, dass Sie online teilnehmen wollen. Dann erhalten Sie den Link zum Online-Meeting zeitnah vor der Veranstaltung per Mail zugesandt.*

*Die Abstimmungen der Firmenbeiratssitzung sind für alle IGW-Firmenbeiratsmitglieder via Webex-Chat möglich.*

### **Technische und organisatorische Voraussetzungen für Webex:**

- Computer/Laptop/Tablet
- Stabile Internetverbindung (am besten LAN-Verbindung)
- Headset

- Falls Sie andere Videokonferenzprogramme (Microsoft Teams, Zoom) installiert haben, achten Sie bitte darauf, dass diese während der Verwendung von Webex geschlossen sind.

Für jene, die kein Webex installiert haben: Webex kann auch ohne Admin Rechte benutzt werden. Entweder über das Programm, das sich automatisch installiert oder über Ihren Internet-Browser (zB. Google Chrome oder Safari). Eine Registrierung ist nicht notwendig, bitte geben Sie jedoch Ihren Namen als Benutzernamen an. Weitere Einwahlmöglichkeiten (zB. über Skype Business) finden Sie im Mail mit dem Meeting-Link, welches Sie nach erfolgter Anmeldung kurz vor der Veranstaltung erhalten.